# **CERTPARK & QUESTION & ANSWER**

# CERTPARK.COM

Accurate Study Guides, High Passing Rate! provides update free of charge in one year!

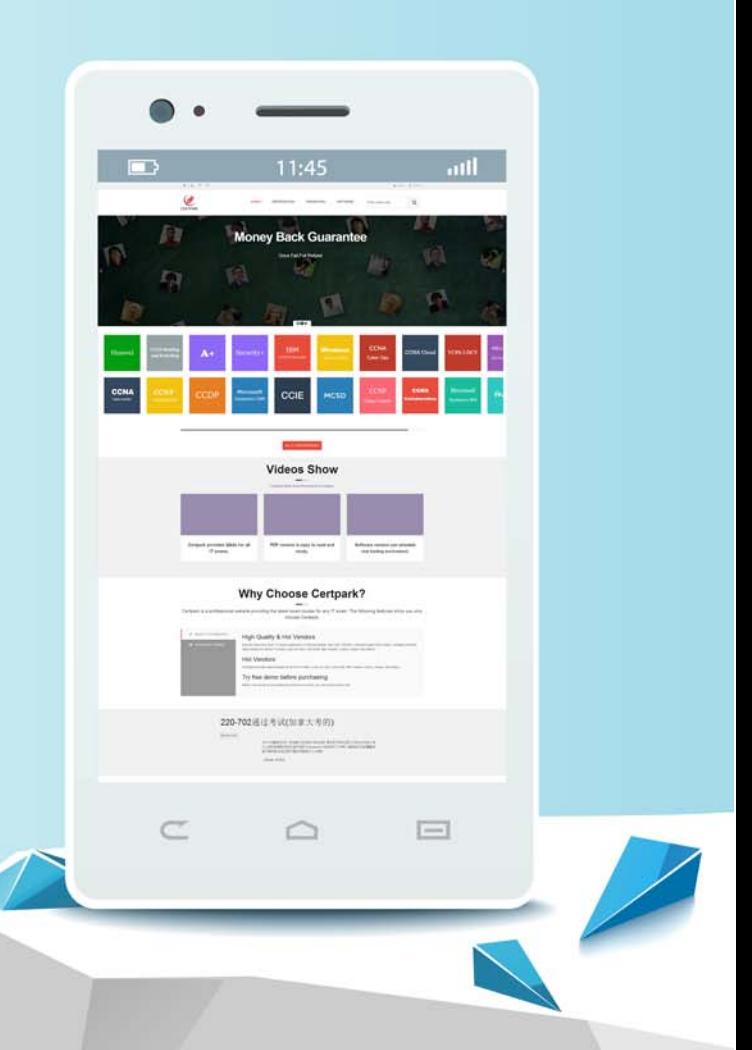

https://www.certpark.com

# **Exam** : **C5050-408**

**Title** : **IBM Worklight Foundation** V6.2, Mobile Application Development

## **Version** : DEMO

1.An application developer has an adapter deployed to the Worklight Server that is no longer needed.

What must the application developer do to get rid of the adapter?

- A. Click Delete to the right of the application name in the Worklight Console
- B. Click Remove to the right of the application name in the Worklight Console
- C. Right click the adapter and Choose Run-As->Uninstall in Worklight Studio
- D. Right click the adapter and Choose Run-As->Undeploy in Worklight Studio

#### **Answer:** A

#### Explanation:

To delete an app in the Workling console: Click Delete to the right of the app name. Note: The delete adapter command removes (undeploys) an adapter from a runtime. Syntax: delete adapter [runtime-name] adapter-name References:

https://www.ibm.com/support/knowledgecenter/SSZH4A\_5.0.5/com.ibm.worklight.help.doc/ devref/ t\_deleting\_apps.html

https://www.ibm.com/support/knowledgecenter/SSZH4A\_6.2.0/com.ibm.worklight.appadmi n.doc/admin/ r\_wladm\_program\_adapter\_commands.html

2.What is the purpose of the Application Center?

The Application Center is:

A. used to share only Worklight applications among different team members within a company.

B. intended for production-ready applications only. Development team members should look for other meansof collaboration.

C. IBM's version of a public Application Store that targets usage outside of a company, similar to the AndroidMarket or Apple's public Application Store.

D. a means of sharing information among different team members within a company, where some mobileapplications can be targeted to specific groups of users.

#### **Answer:** A

#### Explanation:

IBM Worklight Application Center is an enterprise application store. It allows you to install, configure, and administer a repository of mobile applications for use by individuals and groups within your enterprise or organization. It is built on top of the IBM MobileFirst Platform and the IBM Worklight mobile application platform that enables you to develop, deploy, and manage mobile applications. References: http://www.redbooks.ibm.com/abstracts/redp5005.html?Open

3.Which one of the following correctly describes the content of the corresponding Worklight Application folder?

A. services folder – Contains client side services.

- B. server folder Contains libraries to be placed in external service servers.
- C. bin folder Contains project artifacts that are deployed to the Worklight Server.
- D. externalServerLibraries folder Contains references for application development and deployment.

## **Answer:** C

Explanation:

The bin folder contains project artifacts that are deployed to MobileFirst Server. Incorrect: Not D: externalServerLibraries: Contains the libraries to be placed in external service servers and used for access token validation (by the service). References:

https://developer.ibm.com/mobilefirstplatform/documentation/getting-started-6-3/helloworld/creating-your-firsthybrid-application/

4.An application developer develops an adapter which invokes Java code for some of the custom security functions.

Which of the following Java packages is a valid domain name that can be referenced from the adapter code?

A. co.security

- B. ibm.com.security
- C. company.security
- D. org.company.security

## **Answer:** D

Explanation:

Companies use their reversed Internet domain name to begin their package names — for example, com.example.mypackage for a package named mypackage created by a programmer at example.com. References: https://docs.oracle.com/javase/tutorial/java/package/namingpkgs.html

5.An application developer intends to use Worklight Android native APIs to develop a performance intensive mobile application.

Which one of the following permissions in AndroidManifest.xml should the application developer use so the application can communicate with the Worklight Server?

A. <uses-permission android:name="android.permission.INTERNET"/>

- B. <uses-permission android:name="android.permission.WAKE\_LOCK"/>
- C. <uses-permission android:name="android.permission.INSTALL\_PACKAGES"/>
- D. <uses-permission android:name="android.permission.CHANGE\_WIFI\_STATE"/>

## **Answer:** A

Explanation:

The INTERNET permission is required by Worklight Quality Assurance to connect with the IBM Worklight Quality Assurance server. References:

http://www.ibm.com/support/knowledgecenter/api/content/SSFRDS\_6.0.0/com.ibm.mqa.ua u.doc/topics/ t\_InstallingTheAndroidProductionLibraries.html